# **Creating Pre-class Content for the Flipped Classroom: Generating Video Walkthroughs**

# **Thomas J. Mullen**

**Department of Chemistry, University of North Florida, Jacksonville, FL 32224, USA**

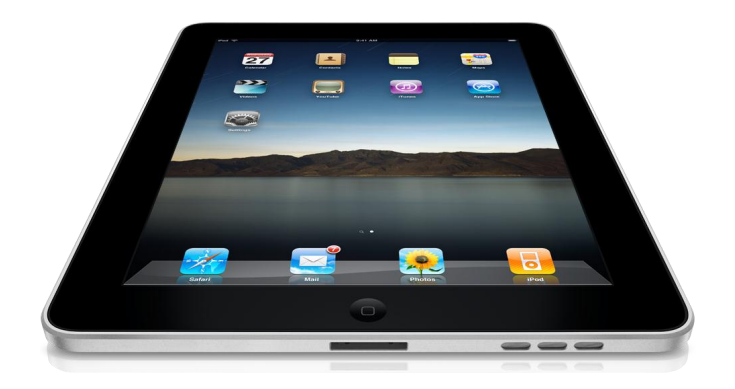

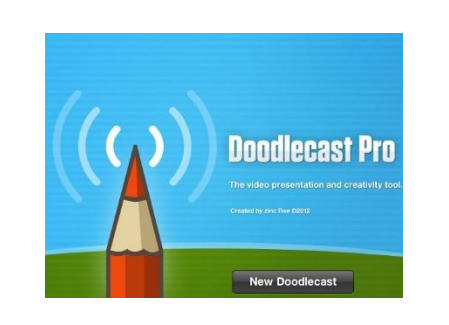

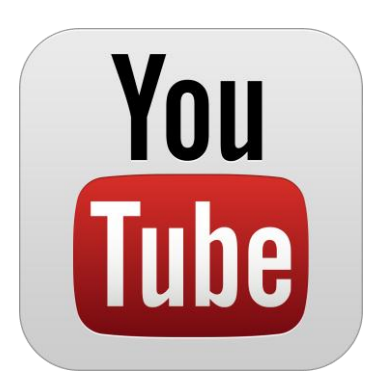

*UNF CIRT Flipping the Classroom Series, February 14, 2014, Jacksonville, Fl*

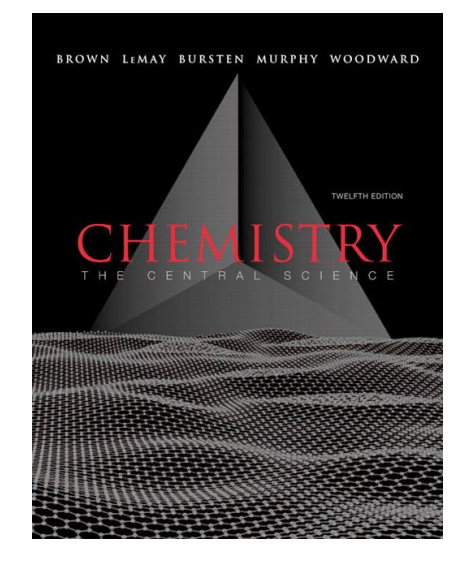

# **Tools of Creation**

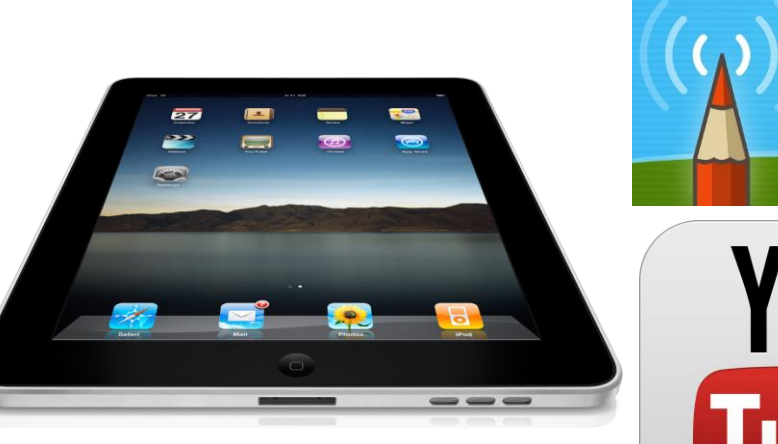

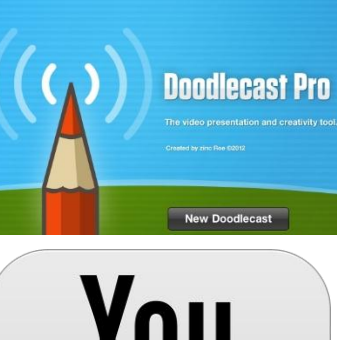

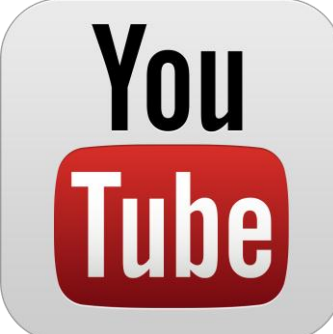

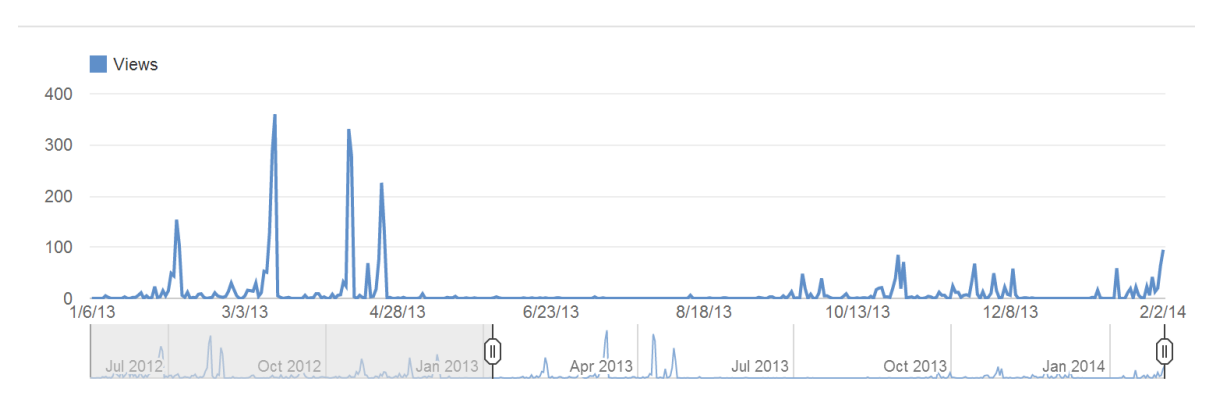

# **Challenges Associated Related to General Chemistry I**

- **General Chemistry I is viewed as "weed out" or "gatekeeper and/or gateway" course.**
- **General Chemistry I has the 4th highest nonsuccess rates at UNF (43%) according to the Academic Affairs 2010-2011 Annual Report.**
- **General Chemistry I is a prerequisite for large number of majors across the UNF campus including the natural sciences, nursing, nutrition, engineering, etc.**
- **Most students who enroll in General Chemistry I are in their first semester at UNF and are learning cope with a range responsibilities including living in a dorm, having to study, working, etc.**
- **As an instructor I need to account for these factors by providing numerous and personalized opportunities while maintaining a clear and straightforward set of expectations and rigor.**

# **Personalized and Effective Educational Experiences**

- **My teaching philosophy embraces opportunities for student success while asserting and maintaining clear, fair, and rigors expectations.**
- **I embrace and cultivate technology as a means to facilitate custom and individualized learning opportunities for all of my undergraduate students including:**
- **- multifaceted and adaptive lectures via the CPS clicker technology**
- **- personalized and group demonstrations of chemical phenomena**
- **- online and flexible homework assignments**
- **- video tutorials for coursework and examinations**
- **- a published lecture notes packet (containing useful tables, practice problems, and previous examinations)**
- **- a personalized grading system**
- **- study-skill activities**
- **- statistics for red parscore forms**

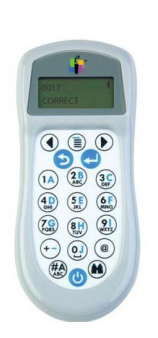

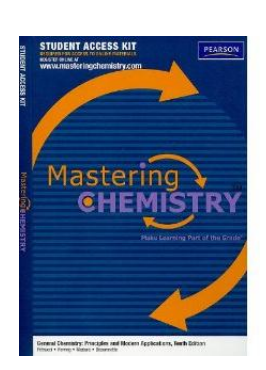

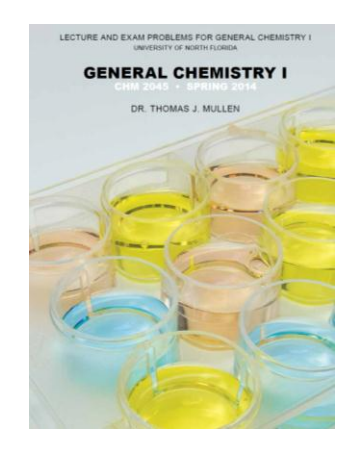

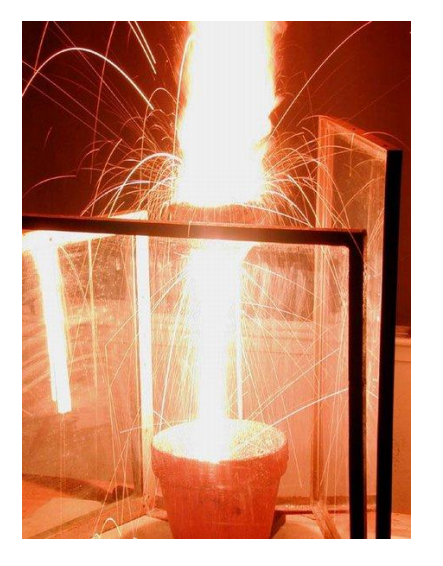

**Technological Inspiration for Videos**

# **Good artists copy but great artists steal!**

**One of the Best Example of a Flipped Classroom Dr. Mathew Stoltzfus (Dr. Fus) - OSU Chemistry <http://drfus.com/>**

**Featured on ESPN:** 

**<http://www.youtube.com/watch?v=hKsrkRNgVQk>**

**Sal Khan's Khan Academy <https://www.khanacademy.org/>**

**Colleagues at UNF Bryan Knuckley in the Department of Chemistry DL course of General Chemistry I**

**Video Tutorials for Coursework and Examinations**

**Video provide learning opportunities outside of the classroom. I have developed a YouTube Channel associated with my General Chemistry I course: [www.youtube.com/profmullen](http://www.youtube.com/profmullen)**

**Walkthroughs for lecture worksheets, midterm exams from previous semesters, and midterm exams from the current semester.**

**I publish a "Lecture and Exam Problem" booklet where students can find these lecture worksheets and midterm exams from previous semester.**

**My "lecture worksheets" is very similar to a flipped classroom in that we do not go over the problems in lecture, and students must go to my YouTube Channel for the answers.**

**One of my first questions in office hours is did you watch the YouTube video for the associated question.**

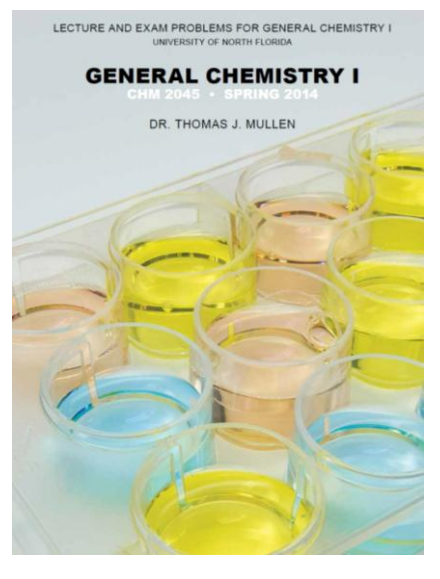

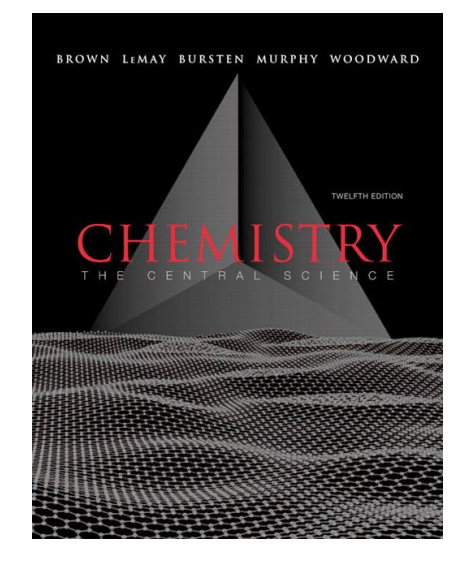

# **Tools of Creation**

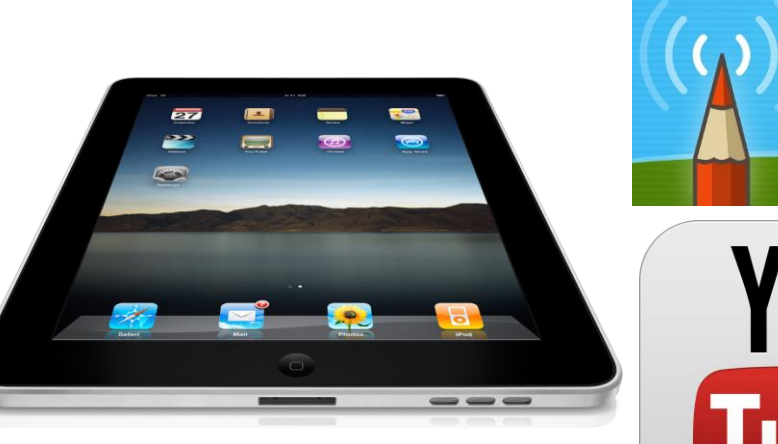

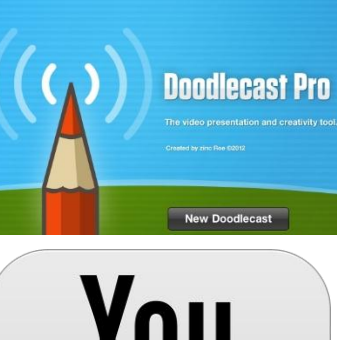

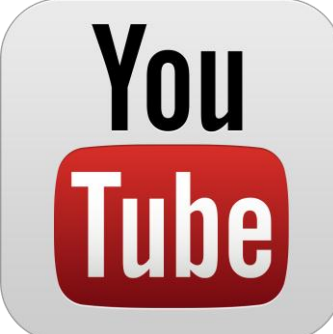

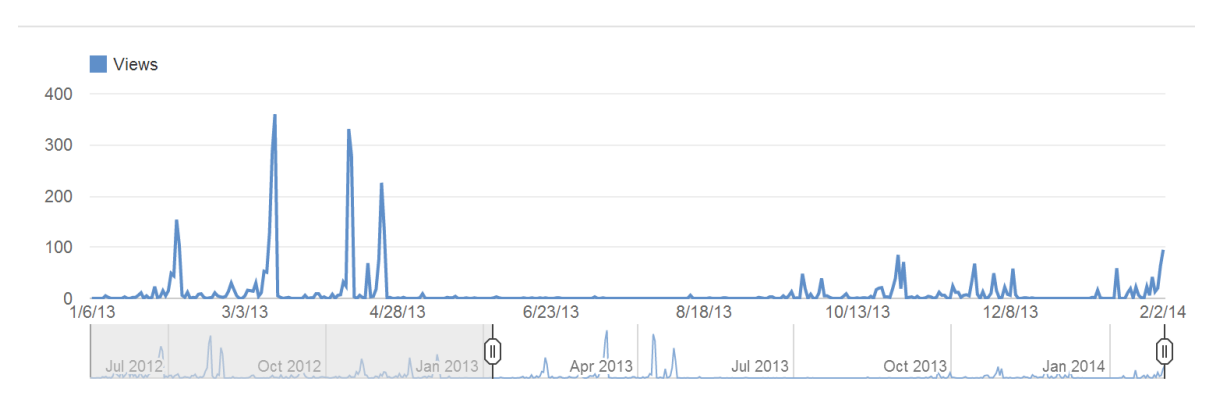

#### **The iPad is Natural Fit for Generating Walkthrough Videos**

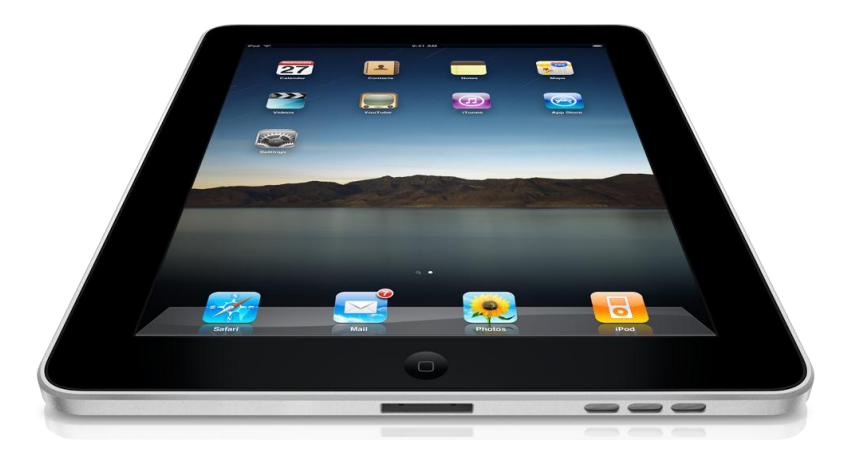

**A large number of applications exist to meet your specific needs. Doodlecast Pro (CIRT Newsletter) Educreations Splashtop Doceri**

**Need an application that can record voice, dra, and import pictures.**

**My preference is to have the video file save to your iPad (not internet).**

**Purchase a good stylus to make text legible and easier to write.**

# **How to Increase the Production Quality of Your Videos**

**Use high-resolution images for your questions by converting word document to pdf for screen capture. This eliminates spelling and grammar indicators. OS X - command-shift-4 Windows - alt-print screen Third party solutions exist**

**Use video editing software (iMovie, premier, final cut, etc.) to remove hisses, add title page, add music, add transitions, and stich together multiple videos.**

**Upload to YouTube prior to release date and use the "Private" feature to prevent students from seeing videos until you want them to see the video.** 

**Make a separate YouTube channel dedicated to your teaching (i.e. - Do not use your personal YouTube channel)**

**Utilize playlists to organize various types of content (exams, worksheets, etc.).**

**Use Dropbox to transfer between your iPad and computer.**

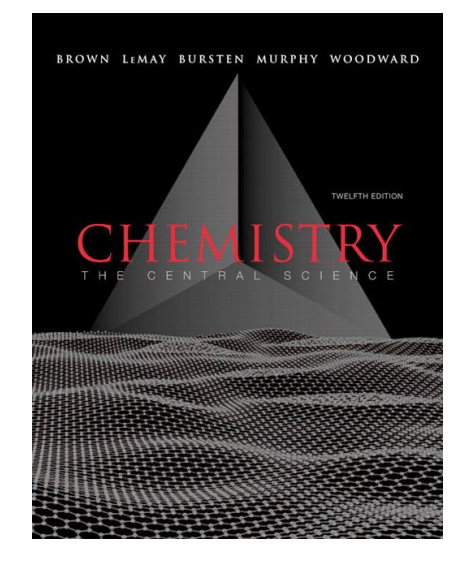

# **Tools of Creation**

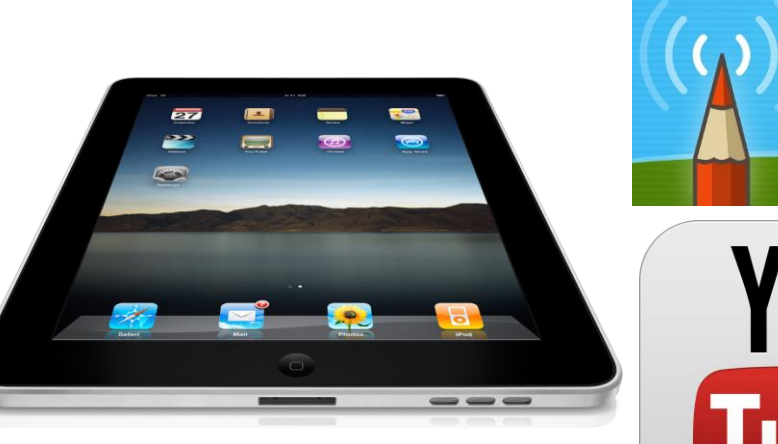

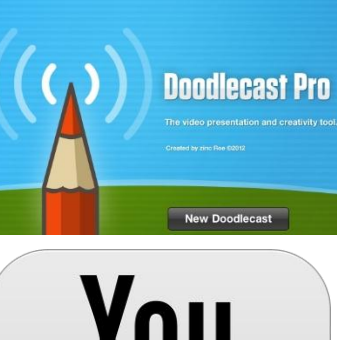

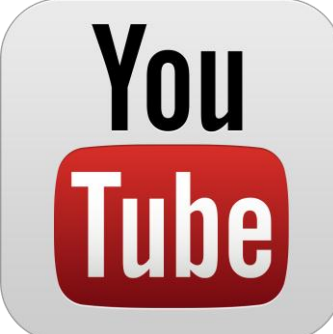

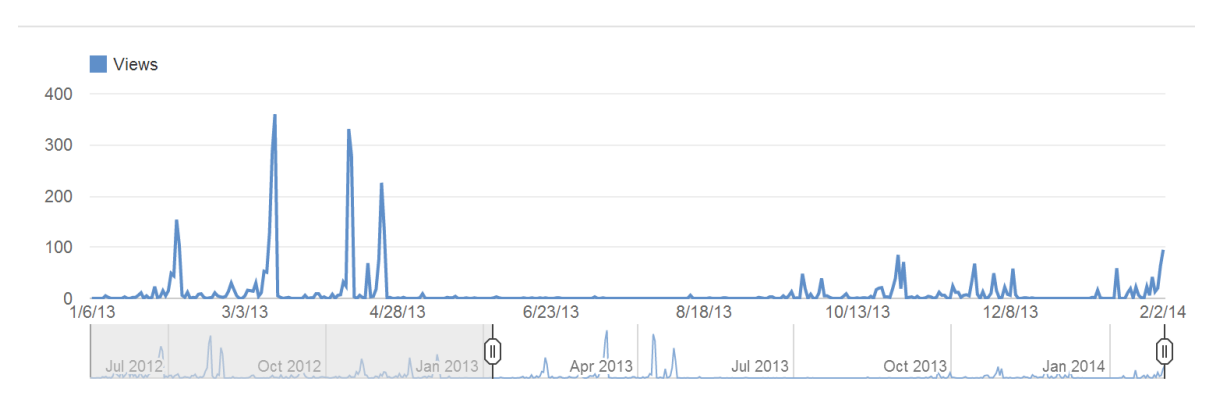

# **YouTube Analytics Gives Insights into Study Habits**

#### **By analyzing YouTube Analytics I can suggest adjustments to my students study habits of my students and compare to previous semesters.**

#### **Can you tell the dates of my midterm exams and finals?**

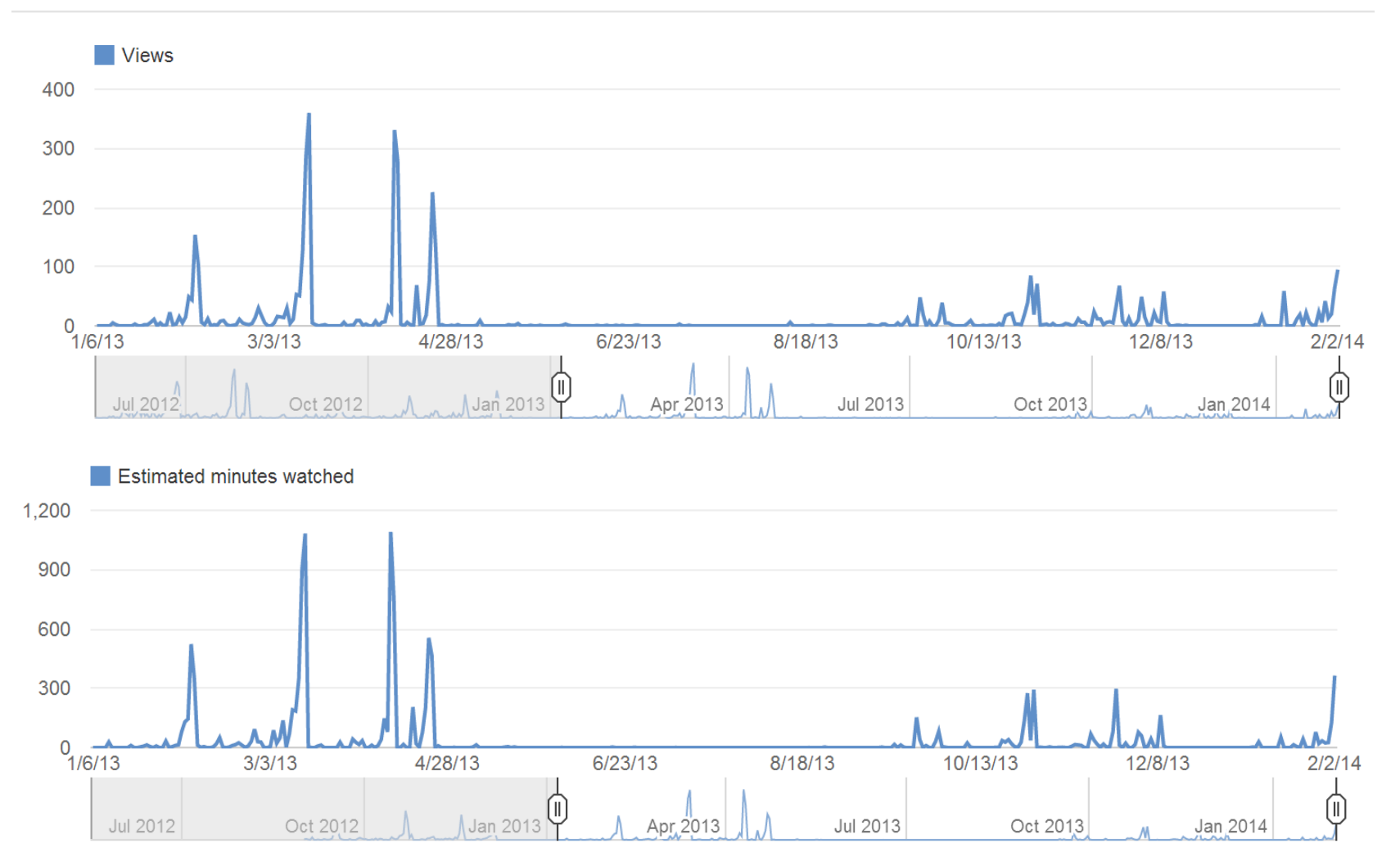

### **YouTube Analytics: Individual Videos Statistics**

### **Evaluate by video and date and sort by views, minutes watched, and average view duration to find trends to discuss in lecture.**

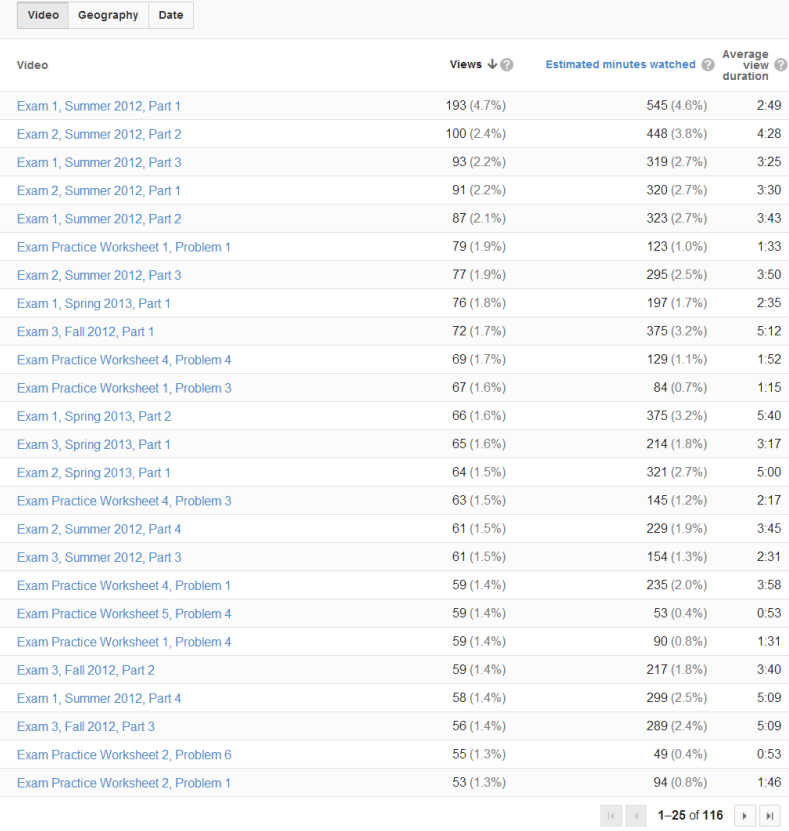

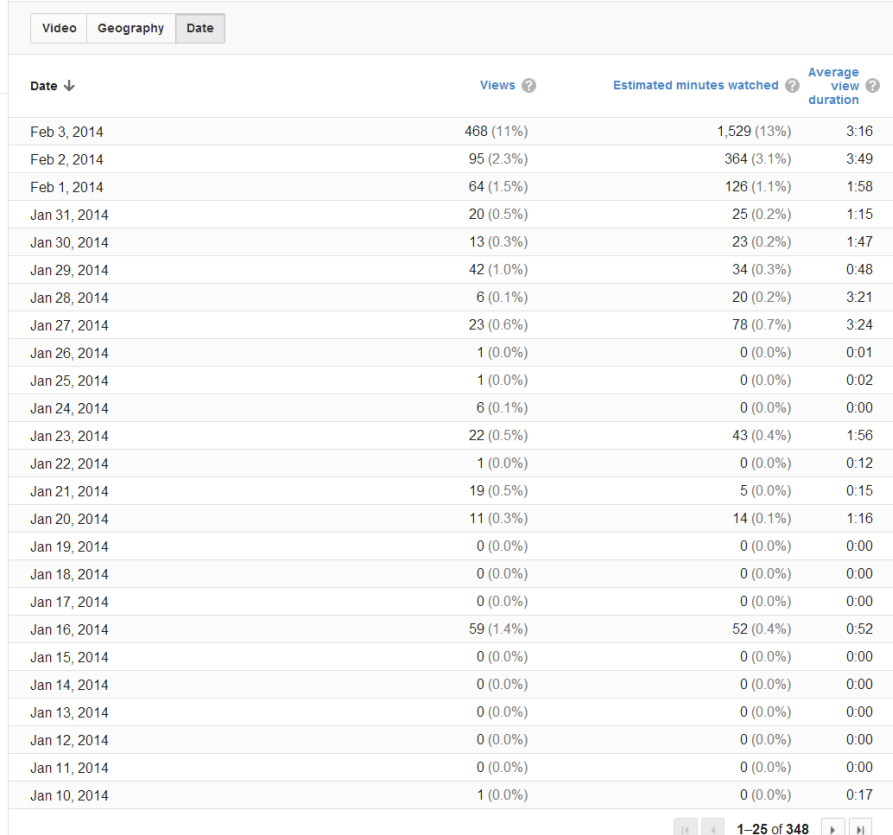

# **Student Response and Feedback from Evaluations**

- **My YouTube channel has had almost 10,000 views since May 2012 from three 130 student classes, one 22 student class (Honors), and current 130 student class.**
- **Number of views per class seem to increase every semester. Students seem to find them and realize their usefulness sooner.**
- **Overwhelming positive comments related to the YouTube videos.**
- **Students typically comment that they wish more faculty would use YouTube videos.**
- **In CHM2045H, students make their own video walkthroughs of various sample problems.**

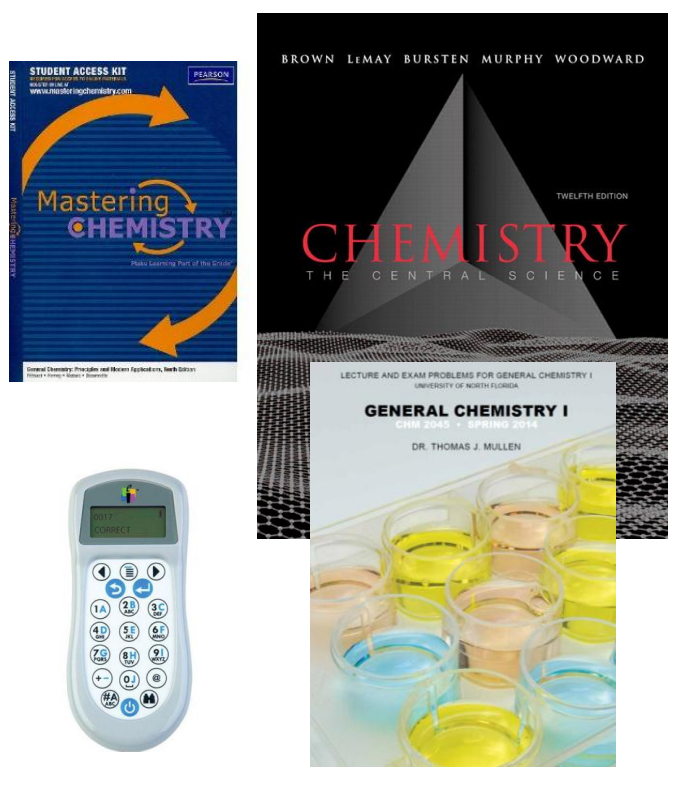

#### **Tools of Creation**

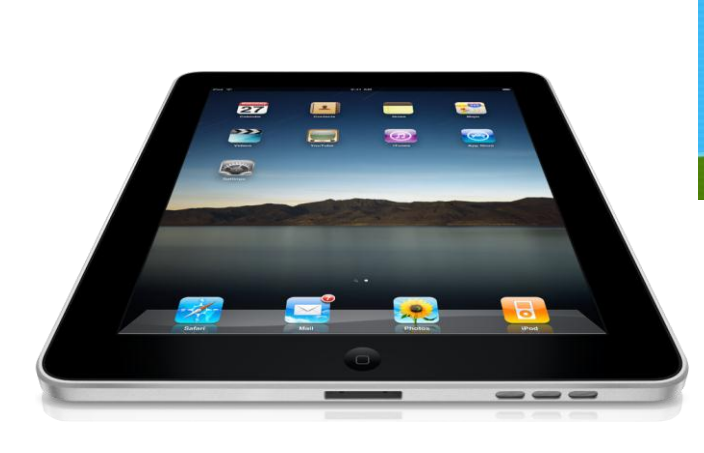

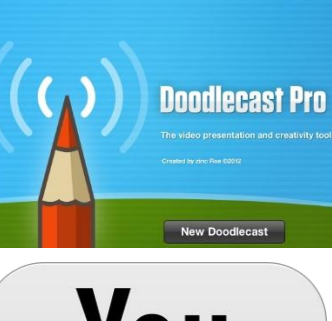

# You **ube**

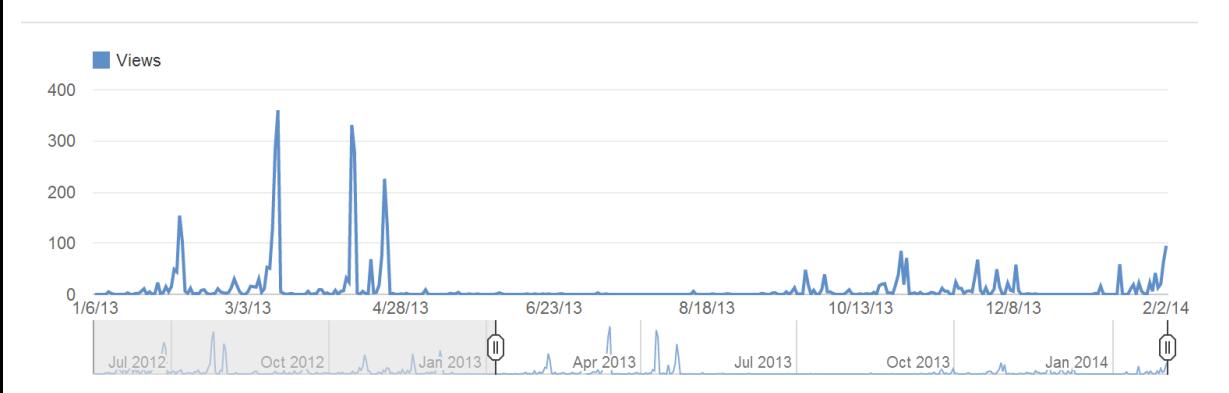